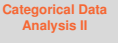

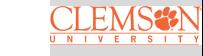

# <span id="page-0-0"></span>Lecture 14 Categorical Data Analysis II Text: Chapter 10

*STAT 8020 Statistical Methods II* October 8, 2020

> Whitney Huang Clemson University

### **Hypothesis Testing for** p

**1** State the null and alternative hypotheses:

 $H_0$ :  $p = p_0$  vs.  $H_a$ :  $p >$  or  $\neq$  or  $\lt p_0$ 

Compute the test statistic:

$$
z_{obs} = \frac{\hat{p} - p_0}{\sqrt{\frac{p_0(1 - p_0)}{n}}}
$$

Make the decision of the test:

Rejection Region/ P-Value Methods

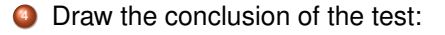

We (do/do not) have enough statistical evidence to conclude that  $(H_a \text{ in words})$  at  $\alpha$  significant level.

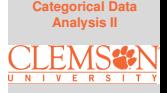

**[Categorical Data](#page-0-0) Analysis II**

Among 900 randomly selected registered voters nationwide, 63% of them are somewhat or very concerned about the spread of bird flu in the United States. Conduct a hypothesis test at .01 level to assess the research hypothesis:  $p > .6$ .

#### **Recap: Inference for** p

**•** Point estimate:

 $\hat{p} = \frac{x}{n}$ n

where  $x$  is the number of "successes" in a sample with sample size  $n$ , and the probability of success,  $p$ , is the parameter of interest

•  $100(1 - \alpha)\%$  confidence interval:

$$
\hat{p} \pm z_{\alpha/2} \sqrt{\frac{(\hat{p})(1-\hat{p})}{n}}
$$

 $\bullet$  Hypothesis Testing:  $H_0$ :  $p = p_0$  vs.  $H_a$ :  $p >$  or  $\neq$  or  $\lt p_0$ 

$$
z^* = \frac{\hat{p} - p_0}{\sqrt{\frac{p_0(1 - p_0)}{n}}}
$$

Under  $H_0$ :  $p = p_0$ ,  $z^*$  ∼ N(0, 1)

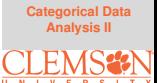

# **Another CI for** p**: Wilson Score Confidence Interval**

- The actual coverage probability of  $100(1 \alpha)\%$  CI  $\hat{p} \pm z_{\alpha/2} \sqrt{\frac{(\hat{p})(1-\hat{p})}{n}}$  $\frac{1-pj}{n}$  is usually falls below  $(1 - \alpha)$   $\bigcirc$
- E.B. Wilson proposed one solution in 1927 **Idea**: Solving  $\frac{p-\hat{p}}{\sqrt{\frac{p(1-p)}{n}}} = \pm z_{\alpha/2}$  for  $p$

$$
\Rightarrow (p - \hat{p})^2 = z_{\alpha/2}^2 \frac{p(1-p)}{n}
$$

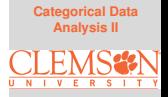

# **Another CI for** p**: Wilson Score Confidence Interval**

- The actual coverage probability of  $100(1 \alpha)\%$  CI  $\hat{p} \pm z_{\alpha/2} \sqrt{\frac{(\hat{p})(1-\hat{p})}{n}}$  $\frac{1-pj}{n}$  is usually falls below  $(1 - \alpha)$   $\bigcirc$
- E.B. Wilson proposed one solution in 1927 **Idea**: Solving  $\frac{p-\hat{p}}{\sqrt{\frac{p(1-p)}{n}}} = \pm z_{\alpha/2}$  for  $p$

$$
\Rightarrow (p - \hat{p})^2 = z_{\alpha/2}^2 \frac{p(1-p)}{n}
$$

 $100(1 - \alpha)\%$  Wilson Score Confidence Interval:

$$
\frac{X + \frac{z_{\alpha/2}^2}{2}}{n + z_{\alpha/2}^2} \pm \frac{z_{\alpha/2}}{n + z_{\alpha/2}^2} \sqrt{\frac{X(n-X)}{n} + \frac{z_{\alpha/2}^2}{4}}
$$

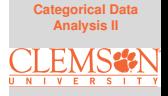

#### **Example**

**[Categorical Data](#page-0-0) Analysis II**

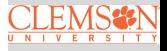

Suppose we would like to estimate  $p$ , the probability of being vegetarian (for all the CU student). We take a sample with sample size  $n = 25$  and none of them are vegetarian (i.e.,  $x = 0$ ). Construct a 95% CI for p.

**Rule of Three: An Approximate 95% CI for** p When  $\hat{p} = 0$  or 1

When  $\hat{p} = 0$ , we have

$$
\hat{p} \pm z_{\alpha/2} \sqrt{\frac{(\hat{p})(1-\hat{p})}{n}} = 0 \pm z_{\alpha/2} \times 0 = (0,0)
$$

Similarly, when  $\hat{p} = 1$ , we have

$$
\hat{p} \pm z_{\alpha/2}\sqrt{\frac{(\hat{p})(1-\hat{p})}{n}} = 1 \pm z_{\alpha/2} \times 0 = (1,1)
$$

These Wald CIs degenerate to a point , which do not reflect the estimation uncertainty. Here we could apply the rule of three to approximate 95% CI:

(0,3/n), if 
$$
\hat{p} = 0
$$
  
(1-3/n,1), if  $\hat{p} = 1$ 

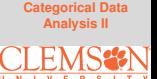

# **Comparing Two Population Proportions**  $p_1$  and  $p_2$

**[Categorical Data](#page-0-0) Analysis II**

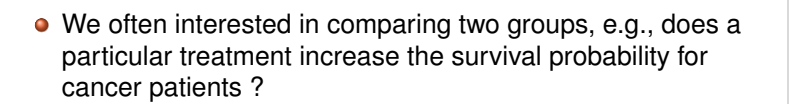

• We would like to infer  $p_1 - p_2$ , the difference between two population proportions  $\Rightarrow$  point estimate, interval estimate, hypothesis testing

### **Notation**

### **•** Parameters

- $\bullet$   $p_1, p_2$ : population proportions
- $p_1 p_2$ : the difference between two population proportions
- **•** Sample Statistics
	- $\bullet$   $n_1, n_2$ : sample sizes
	- $\hat{p}_1 = \frac{x_1}{n_1}, \hat{p}_2 = \frac{x_2}{n_2}$ : sample proportions

$$
\Rightarrow \hat{p}_1 - \hat{p}_2 = \frac{x_1}{n_1} - \frac{x_2}{n_2}
$$

$$
se(\hat{p}_1 - \hat{p}_2) = \sqrt{\frac{(\hat{p}_1)(1 - \hat{p}_1)}{n_1} + \frac{(\hat{p}_2)(1 - \hat{p}_2)}{n_2}}
$$

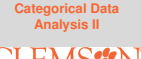

**Point/Interval Estimation for**  $p_1$  −  $p_2$ 

• Point estimate:

$$
\hat{p}_1 - \hat{p}_2 = \frac{X_1}{n_1} - \frac{X_2}{n_2}
$$

 $\bullet$  100(1 –  $\alpha$ )% CI based on CLT:

$$
\hat{p}_1 - \hat{p}_2 \pm z_{\alpha/2} \sqrt{\frac{(\hat{p}_1)(1-\hat{p}_1)}{n_1} + \frac{(\hat{p}_2)(1-\hat{p}_2)}{n_2}}
$$

### **Hypothesis Testing for**  $p_1 - p_2$

State the null and alternative hypotheses:

 $H_0: p_1 - p_2 = 0$  vs.  $H_a: p_1 - p_2 >$  or  $\neq$  or  $\lt 0$ 

Compute the test statistic:

$$
z_{obs} = \frac{\hat{p}_1 - \hat{p}_2}{\sqrt{\frac{\bar{p}(1-\bar{p})}{n_1} + \frac{\bar{p}(1-\bar{p})}{n_2}}},
$$

where  $\bar{p} = \frac{x_1 + x_2}{n_1 + n_2}$ 

Make the decision of the test:

Rejection Region/ P-Value Methods

Draw the conclusion of the test:

We (do/do not) have enough statistical evidence to conclude that  $(H_a$  in words) at  $\alpha$ % significant level.

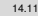

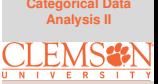

### **Example**

**[Categorical Data](#page-0-0) Analysis II**

A Simple Random Simple of 100 CU graduate students is taken and it is found that 79 "strongly agree" that they would recommend their current graduate program. A Simple Random Simple of 85 USC graduate students is taken and it is found that 52 "strongly agree" that they would recommend their current graduate program. At 5 % level, can we conclude that the proportion of "strongly agree" is higher at CU?

### **Binomial Experiments and Inference for** p

- Fixed number of n trials (sample size), each trial is an independent event (simple random sample)
- Binary outcomes ("success/failure"), where the probability of success,  $p$ , for each trial is constant
- The number of successes  $X \sim Bin(n, p)$

We use a random sample x to infer  $p$ , the population proportion, using  $\hat{p} = \frac{x}{n}$ 

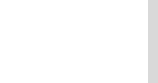

#### **Multinomial Experiments and Inference for**  $p = (p_1, \dots, p_K)$

- Fixed number of n trials, each trial is an independent event
- K possible outcomes, each with probability  $p_k, k = 1, \dots, K$ where  $\sum_{k=1}^{K} p_k = 1$

• 
$$
(X_1, X_2, \cdots, X_K)
$$
 ~ Multi $(n, p_1, p_2, \cdots, p_K)$ 

We use a random sample  $x = (x_1, x_2, ..., x_K)$  to infer  ${p_k}_{k=1}^K$ , the event probabilities

**Question:** How many parameters here?

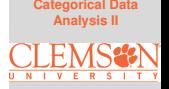

**[Categorical Data](#page-0-0) Analysis II**

Suppose that in a three-way election for a large country, candidate 1 received 20% of the votes, candidate 2 received 35% of the votes, and candidate 3 received 45% of the votes. If ten voters are **selected randomly**, what is the probability that there will be exactly two supporter for candidate 1, three supporters for candidate 2 and five supporters for candidate 3 in the sample?

$$
P(X_1 = 2, X_2 = 3, X_3 = 5) = {10! \over 2!3!5!} (0.2)^2 (0.35)^3 (0.45)^5 \approx 0.08
$$

### **Example: Estimating Multinomial Parameters**

**[Categorical Data](#page-0-0) Analysis II**

If we **randomly select** ten voters, two supporter for candidate 1, three supporters for candidate 2 and five supporters for candidate 3 in the sample. What would our best guess for the population proportion each candidate would received?

# **Pearson's** χ <sup>2</sup> **Test**

- The Hypotheses:  $H_0: p_1 = p_{1,0}; p_2 = p_{2,0}; \dots, p_K = p_{K,0}$  $H_a$ : At least one is different
- The Test Statistic:

$$
\chi_{*}^{2} = \sum_{k=1}^{K} \frac{(O_{k} - E_{k})^{2}}{E_{k}},
$$

where  $O_k$  is the observed frequency for the  $k_{th}$  event and  $E_k$  is the expected frequency under  $H_0$ 

- The Null Distribution:  $\chi^2_{\ast} \sim \chi^2_{df=K-1}$
- Assumption:  $np_k > 5, k = 1, \dots, K$

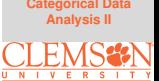

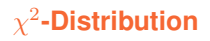

**[Categorical Data](#page-0-0) Analysis II**

# chi-square

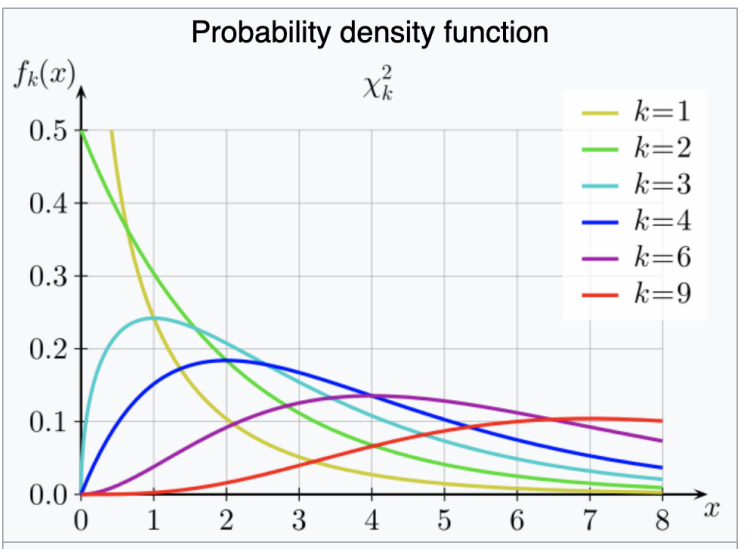

### **Example: Testing Mendel's Theories (pp 22–23, "Categorical Data Analysis" 2nd Ed by Alan Agresti)**

"Among its many applications, Pearson's test was used in genetics to test Mendel's theories of natural inheritance. Mendel crossed pea plants of pure yellow strain (dominant strain) plants of pure green strain. He predicted that second generation hybrid seeds would be 75% yellow and 25% green. One experiment produced  $n = 8023$  seeds, of which  $X_1 = 6022$  were yellow and  $X_2$  = 2001 were green."

Use Pearson's  $\chi^2$  test to assess Mendel's hypothesis.

### **Color Preference Example**

**[Categorical Data](#page-0-0) Analysis II**

In Child Psychology, color preference by young children is used as an indicator of emotional state. In a study of 112 children, each was asked to choose "favorite" color from the 7 colors indicated below. Test if there is evidence of a preference at the 5% level.

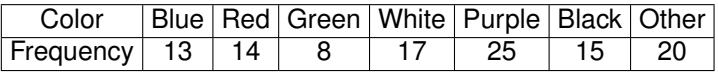

A psychologist is interested in whether or not handedness is related to gender. She collected data on handedness for 100 individuals and the data set is summarized in the table below

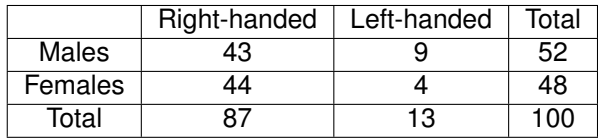

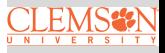

A psychologist is interested in whether or not handedness is related to gender. She collected data on handedness for 100 individuals and the data set is summarized in the table below

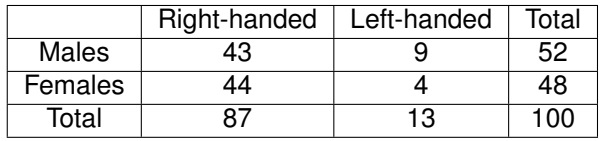

**• Grand total: 100** 

A psychologist is interested in whether or not handedness is related to gender. She collected data on handedness for 100 individuals and the data set is summarized in the table below

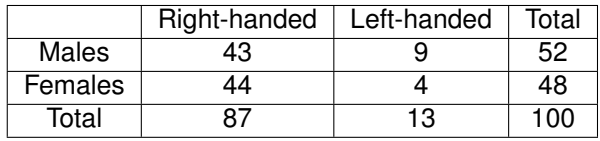

- **Grand total: 100**
- Marginal total for males: 52

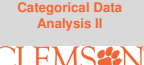

A psychologist is interested in whether or not handedness is related to gender. She collected data on handedness for 100 individuals and the data set is summarized in the table below

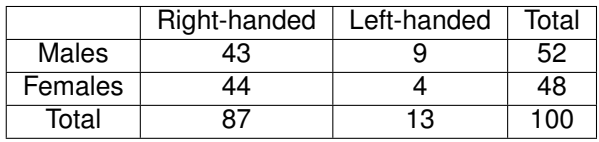

- **Grand total: 100**
- Marginal total for males: 52
- Marginal total for females: 48  $\bullet$

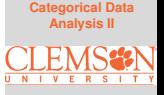

A psychologist is interested in whether or not handedness is related to gender. She collected data on handedness for 100 individuals and the data set is summarized in the table below

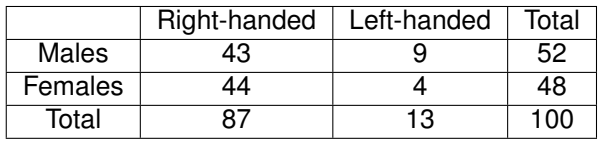

- **Grand total: 100**
- Marginal total for males: 52
- Marginal total for females: 48  $\bullet$
- Marginal total for right-handed: 87  $\bullet$

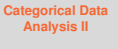

A psychologist is interested in whether or not handedness is related to gender. She collected data on handedness for 100 individuals and the data set is summarized in the table below

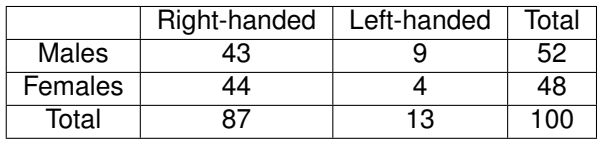

- **Grand total: 100**
- Marginal total for males: 52
- Marginal total for females: 48
- Marginal total for right-handed: 87  $\bullet$
- Marginal total for left-handed: 13  $\bullet$

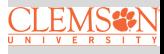

A psychologist is interested in whether or not handedness is related to gender. She collected data on handedness for 100 individuals and the data set is summarized in the table below

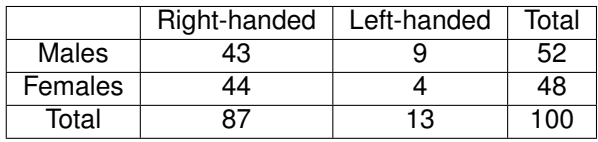

- **Grand total: 100**
- Marginal total for males: 52
- Marginal total for females: 48
- Marginal total for right-handed: 87  $\bullet$
- Marginal total for left-handed: 13  $\bullet$

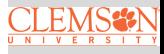

A psychologist is interested in whether or not handedness is related to gender. She collected data on handedness for 100 individuals and the data set is summarized in the table below

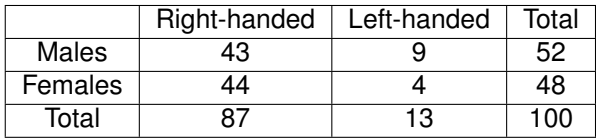

- **Grand total: 100**
- Marginal total for males: 52
- Marginal total for females: 48
- Marginal total for right-handed: 87
- Marginal total for left-handed: 13

This is an example of a contingency table

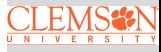

# **Contingency Tables**

- Bivariate categorical data is typically displayed in a contingency table
- The number in each cell is the frequency for each category level combination
- Contingency table for the previous example:

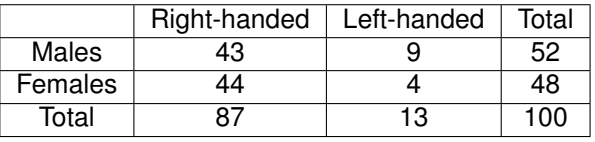

For a given contingency table, we want to test **if two vari**ables have a relationship or not?  $\Rightarrow \chi^2\text{-Test}$ 

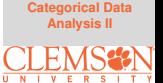

# $\chi^2$ -Test for Independence

**1** Define the null and alternative hypotheses:

 $H_0$ : there is no relationship between the 2 variables

 $H_a$ : there is a relationship between the 2 variables

(If necessary) Calculate the marginal totals, and the grand total

Calculate the expected cell frequencies:

Expected cell frequency = Row Total  $\times$  Column Total Grand Total

 $\bullet$  Calculate the partial  $\chi^2$  values ( $\chi^2$  value for each cell of the table):

Partial 
$$
\chi^2
$$
 value =  $\frac{(observed - expected)^2}{expected}$ 

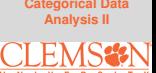

# $\chi^2$ -Test for Independence Cont'd

**5** Calculate the  $\chi^2$  statistic:

 $\chi^2_{obs}$  =  $\sum$  partial  $\chi^2$  value

Calculate the degrees of freedom  $(df)$ 

 $df = (\# \text{of rows} - 1) \times (\# \text{of columns} - 1)$ 

**7** Find the  $\chi^2$  critical value with respect to  $\alpha$ 

Draw the conclusion:

Reject  $H_0$  if  $\chi^2_{obs}$  is bigger than the  $\chi^2$  critical value  $\Rightarrow$ There is an statistical evidence that there is a relationship between the two variables at  $\alpha$  level

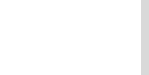

### **Handedness/Gender Example Revisited**

**[Categorical Data](#page-0-0) Analysis II**

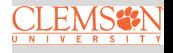

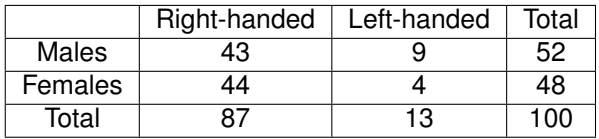

Is the percentage left-handed men in the population different from the percentage of left-handed women?

### **Example**

**[Categorical Data](#page-0-0) Analysis I** 

A 2011 study was conducted in Kalamazoo, Michigan. The objective was to determine if parents' marital status affects children's marital status later in their life. In total, 2,000 children were interviewed. The columns refer to the parents' marital status. Use the contingency table below to conduct a  $\chi^2$  test from beginning to end. Use  $\alpha$  $= .10$ 

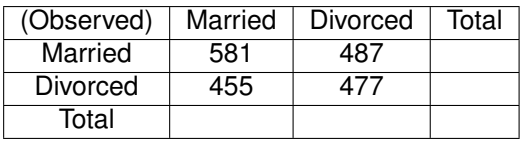

**[Categorical Data](#page-0-0) Analysis II**

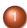

Define the Null and Alternative hypotheses:

 $H_0$ : there is no relationship between parents' marital status and childrens' marital status.

 $H_a$ : there is a relationship between parents' marital status and childrens' marital status

2 Calculate the marginal totals, and the grand total

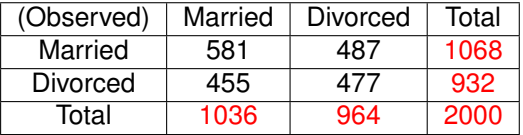

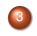

# <sup>3</sup> Calculate the expected cell counts

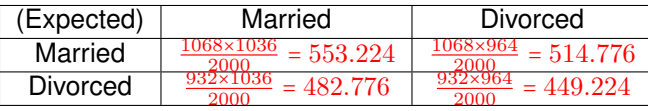

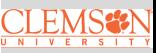

# <sup>3</sup> Calculate the expected cell counts

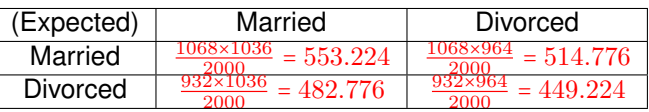

# $\spadesuit$  Calculate the partial  $\chi^2$  values

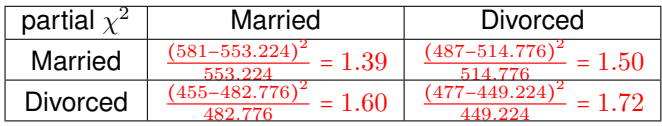

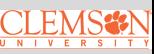

# <sup>3</sup> Calculate the expected cell counts

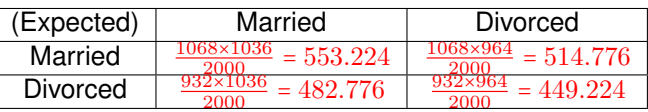

 $\spadesuit$  Calculate the partial  $\chi^2$  values

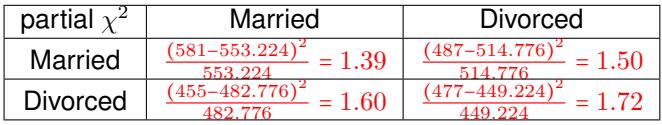

**5** Calculate the  $\chi^2$  statistic  $\chi^2$  = 1.39 + 1.50 + 1.60 + 1.72 = 6.21

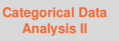

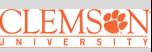

# <sup>3</sup> Calculate the expected cell counts

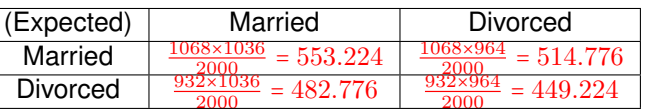

 $\spadesuit$  Calculate the partial  $\chi^2$  values

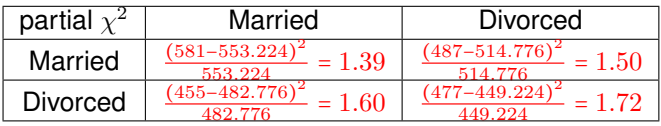

**5** Calculate the  $\chi^2$  statistic

 $\chi^2$  = 1.39 + 1.50 + 1.60 + 1.72 = 6.21

6 Calculate the degrees of freedom  $(df)$ The df is  $(2-1) \times (2-1) = 1$ 

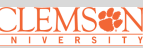

<sup>3</sup> Calculate the expected cell counts

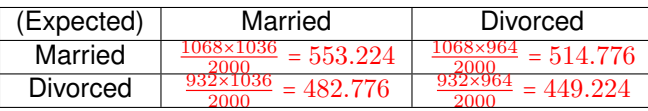

 $\spadesuit$  Calculate the partial  $\chi^2$  values

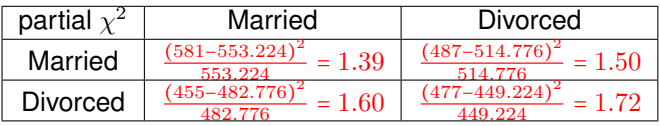

**5** Calculate the  $\chi^2$  statistic

 $\chi^2$  = 1.39 + 1.50 + 1.60 + 1.72 = 6.21

- $\bullet$  Calculate the degrees of freedom  $(df)$ The df is  $(2-1) \times (2-1) = 1$
- **7** Find the  $\chi^2$  critical value with respect to  $\alpha$  from the  $\chi^2$  table The  $\chi^2_{\alpha=0.1, df=1}$  = 2.71

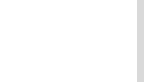

<sup>3</sup> Calculate the expected cell counts

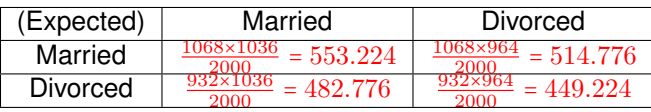

 $\spadesuit$  Calculate the partial  $\chi^2$  values

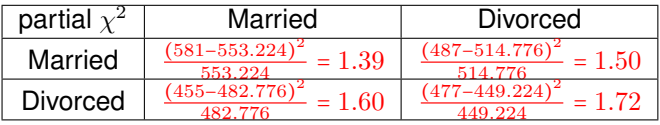

**5** Calculate the  $\chi^2$  statistic

 $\chi^2$  = 1.39 + 1.50 + 1.60 + 1.72 = 6.21

- 6 Calculate the degrees of freedom  $(df)$ The df is  $(2-1) \times (2-1) = 1$
- **7** Find the  $\chi^2$  critical value with respect to  $\alpha$  from the  $\chi^2$  table The  $\chi^2_{\alpha=0.1, df=1}$  = 2.71
- **8** Draw your conclusion:

We reject  $H_0$  and conclude that there is a relationship between parents' marital status and childrens' marital status.

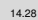

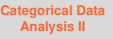

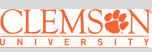

### **Example**

**[Categorical Data](#page-0-0) Analysis I** 

The following contingency table contains enrollment data for a random sample of students from several colleges at Purdue University during the 2006-2007 academic year. The table lists the number of male and female students enrolled in each college. Use the two-way table to conduct a  $\chi^2$  test from beginning to end. Use  $\alpha$  = .01

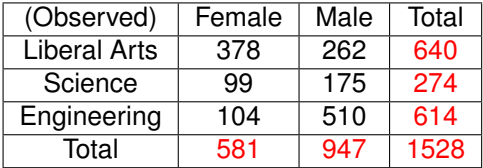

**[Categorical Data](#page-0-0) Analysis II**

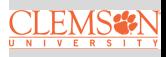

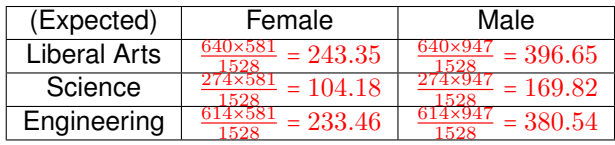

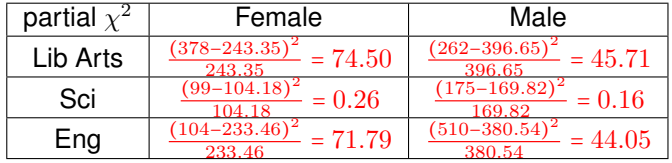

 $\chi^2$  = 74.50 + 45.71 + 0.26 + 0.16 + 71.79 + 44.05 =  $\boxed{236.47}$ 

The 
$$
df = (3-1) \times (2-1) = 2 \Rightarrow
$$
 Critical value  $\chi^2_{\alpha=0.01, df=2} = 9.21$ 

Therefore we **reject**  $H_0$  (at .01 level) and conclude that there is a relationship between gender and major.

### **R Code & Output**

```
table <- matrix(c(378, 99, 104,262, 175, 510, 3, 2colnames(table) \leftarrow c("Female", "Male")rownames(table) <- c("Liberal Arts", "Science",
"Engineering")
table
```
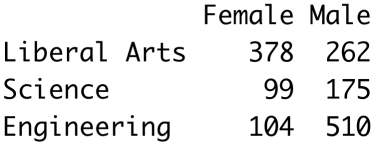

 $chisq.test(table)$ 

Pearson's Chi-squared test

```
data: table
X-squared = 236.47, df = 2, p-value <
2.2e-16
```
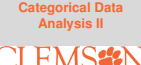

#### **Take Another Look at the Example**

**[Categorical Data](#page-0-0) Analysis II**

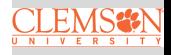

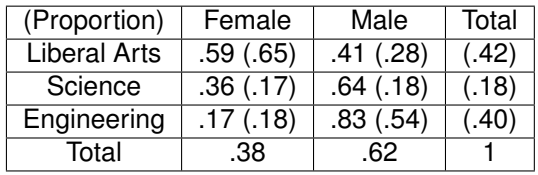

Rejecting  $H_0 \Rightarrow$  conditional probabilities are not consistent with marginal probabilities

#### **Example: Comparing Two Population Proportions**

Let  $p_1 = P(Female|Liberal Arts)$  and  $p_2 = P(Female|Science)$ .

 $n_1 = 640, X_1 = 378, n_2 = 274, X_2 = 99$ 

• 
$$
H_0: p_1 - p_2 = 0
$$
 vs.  $H_a: p_1 - p_2 \neq 0$ 

$$
\bullet \ \ z_{obs} = \frac{.59 - .36}{\sqrt{\frac{.52 \times .48}{640} + \frac{.52 \times .48}{274}}} = 6.36 > z_{0.025} = 1.96
$$

We do have enough statistical evidence to conclude that  $p_1 \neq p_2$  at .05% significant level.

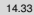

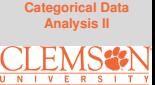

### **R Code & Output**

prop.test(x =  $c(378, 99)$ , n =  $c(640, 274)$ ,  $correct = F$ 

> 2-sample test for equality of proportions without continuity correction

data: c(378, 99) out of c(640, 274) X-squared =  $40.432$ , df = 1, p-value = 2.036e-10 alternative hypothesis: two.sided 95 percent confidence interval: 0.1608524 0.2977699 sample estimates: prop  $1$  prop  $2$ 0.5906250 0.3613139

14.34

### **Example: Test for Homogeneity**

Let  $p_1 = P(Liberal Arts), p_2 = P(Science),$  $p_3 = P(Engineering)$ 

• The Hypotheses:

 $H_0: p_1 = p_2 = p_3 = \frac{1}{3}$ 

 $H_a$ : At least one is different

• The Test Statistic:

$$
\chi_{obs}^2 = \frac{(640 - 509.33)^2}{509.33} + \frac{(274 - 509.33)^2}{509.33} + \frac{(614 - 509.33)^2}{509.33}
$$
  
= 33.52 + 108.73 + 21.51 = 163.76 >  $\chi_{.05, df=2}^2$  = 5.99

 $\bullet$  Rejecting  $H_0$  at .05 level

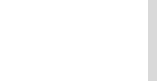

### <span id="page-48-0"></span>**R Code & Output**

chisq.test(x =  $c(640, 274, 614)$ , p =  $rep(1/3, 3))$ 

Chi-squared test for given probabilities

```
data: c(640, 274, 614)
X-squared = 163.76, df = 2, p-value
< 2.2e-16
```
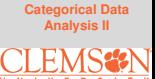